How To Find Number Of Schemas In Oracle **[Database](http://my.manualget.ru/to.php?q=How To Find Number Of Schemas In Oracle Database)** [>>>CLICK](http://my.manualget.ru/to.php?q=How To Find Number Of Schemas In Oracle Database) HERE<<<

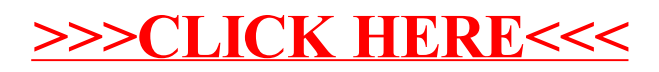